# Подпрограммы **В языке Pascal**

При создании сложной программы возникает необходимость декомпозиции (разделении) ее на подзадачи. Pascal имеет различные средства для деления программы на части: □ на верхнем уровне (больших задач) – это модули; □ на нижнем уровне (элементарных

подзадач) – это процедуры и функции.

Все процедуры и функции языка Pascal делятся на две группы:

- **встроенные** (стандартные) хранятся в стандартных библиотечных модулях;
- ПОЛЬЗОВАТ**ЕЛЬСКИЕ** ОПИСЫВАЮТСЯ В разделе описаний головной программы.

Подпрограмма-процедура – независимая именованная часть программы, которую можно вызвать по имени для выполнения определенных действий.

Процедура не может выступать как операнд (данное) в выражении. Упоминание имени процедуры в тексте головной программы приводит к активизации процедуры и НАЗЫВА ЕС ВЫЗОВОМ.

*Например:* Readln(x), Delete(St, 5, 2)

#### Вызов подпрограмм

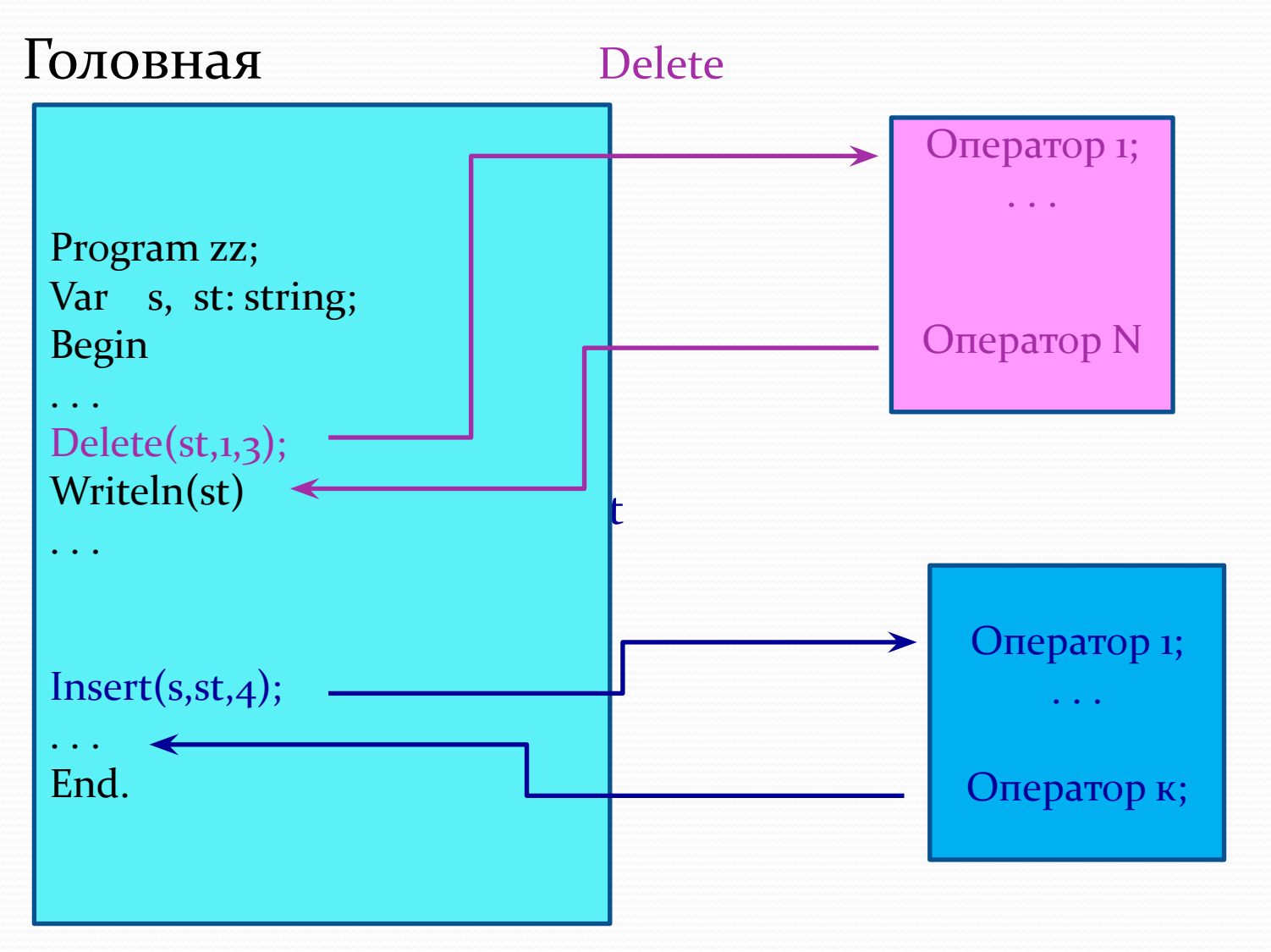

Подпрограмма-функция предназначена для вычисления какойлибо скалярной (простой) величины. Имя функции может входить в выражение как операнд. В теле функции имени функции хотя бы раз должно быть присвоено значение, того же типа, что и результат функции.

*Например:* Ord('F'), Sqrt(a+b)

#### Описание подпрограммы-процедуры

Procedure Имя (Список формальных параметров);  $\mathbf{1}$ {Заголовок процедуры} Label  $\overline{2}$ Const {раздел описаний локальных<br>(внутренних) данных} **Type** Var Procedure **Function Begin** {операторы процедуры}  $\overline{\mathbf{3}}$ End;

#### Описание подпрограммы-функции

{Заголовок функции} 1 Function Имя (Список формальных параметров): тип результата; Label  $\overline{2}$ Const {раздел описаний локальных ( внутренних) данных} **Type** Var Procedure **Function** {операторы функции} **Begin**  $\overline{\mathbf{3}}$ Имя: = выражение; End;

#### где

**Procedure**, **Function** – служебные слова; *Имя* – имя пользовательской процедуры/функции; Список формальных параметров – состоит из имен параметров с указанием типов параметров, которые перечисляются через «;». Если несколько параметров имеют один тип, то их можно сгруппировать, разделив имена запятой. Если в качестве параметра используется структурированный тип данных (массив, множество, запись или файл), то он должен быть описан в разделе описаний типов Туре головной программы. Список формальных параметров может отсутствовать.

*Например:* type ff=array[1..5,1..10] of real; Procedure Max( s:ff; k,n:integer); **Тип результата функции**– любой простой (вещественный, целочисленный, логический, символьный), строка символов или ранее определенный пользовательский.

Тип результата не может быть : массивом, множеством, записью или файлом.

*Например:* Function Factorial (x:byte) :real; Function Perevod ( x: longint) : string;

Результатом вычисления процедуры могут быть несколько величин, в том числе и структурированных типов (массив, множество, запись, файл или строка).

Результат присваивается параметрам-переменным. Перед такими параметрами в списке формальных параметров ставится служебное слово Var, действие которого распространяется до ближайшей точки с запятой.

*Например:* Procedure Kol ( st:string; var k1,k2:integer; var L:Boolean);

Выходные параметры

## Область видимости

## переменных

Область действия переменной определяется местом ее объявления.

Если переменная используется только в рамках одной процедуры/функции, то она называется локальной.

Если действие распространяется на несколько вложенных процедур/функций, то такая переменная называется глобальной.

Локальные данные во внешнем окружении не действуют.

Выделение памяти под локальные данные происходит автоматически в начале выполнения подпрограммы, а освобождение – после выполнения последнего оператора подпрограммы.

Если имена глобальных и локальных идентификаторов совпадают, то действует только внутренний локальный идентификатор.

Program primer; Var  $a,b,c:$  real;  $\{T/O6aJbHbIe\}$ Procedure A1 (); Var a1, b1, c1 : real; Procedure A2 ();  $\{var\ a2, b2, c2 : real; \{流ocaththle\}$  $\left\{ \right\}$ begin  $\left\{ \right.$   $\left\{ \right.$   $\left\{ \right.$   $\left\{ \right.$   $\left\{ \right. \right\}$   $\left\{ \right.$   $\left\{ \right. \right\}$   $\left\{ \right.$   $\left\{ \right. \right\}$   $\left\{ \right.$   $\left. \right\}$   $\left\{ \right.$   $\left. \right\}$   $\left. \right\}$   $\left. \right\}$   $\left. \right\}$ a, b, c, a1,b1, c1, a2,b2, c2 end; Begin  $\{$  Операторы п/п А1 $\}$ a, b, c, a1,b1, c1 End; Begin { операторы основной программы} a, b, c End.

Различают *формальные параметры* – параметры, определенные в заголовке подпрограммы, и **фактические – выражения, задающие конкретные** значения при обращении к подпрограмме.

В момент замены формальных параметров фактическими должны выполняться следующие условия:

- 1) КОЛИЧЕСТВО ФОРМАЛЬНЫХ И ФАКТИЧЕСКИХ параметров должно быть одинаковым;
- 2) должен совпадать порядок следования параметров;
- 3) должны совпадать их типы.

Классификация способов передачи параметров (формальных) 1. ПО Механизму передачи:

передача по значению – value; передача по адресу (ссылке) – adr.

- 2. ПО ВЗАИМОДЕЙСТВИЮ ВЫЗЫВАЕМОЙ И вызывающей подпрограмм:
	- только как входной параметр- in (input);
	- только как выходной параметр out (output);
	- как входной и как выходной параметр in/out (input|output).

Возможные способы передачи формальных параметров

- $Value in$  (параметры-значения)
- Value out
- Value  $in/out$
- $Adr in$  (параметры-константы)
- $Adr out$
- $Adr in/out$  (параметры-переменные)

## Параметры-значения

- $\blacksquare$ Перед параметрами-значениями (value-in) в списке формальных параметров дополнительных служебных слов не ставится.
- В качестве фактических параметров нельзя использовать файловый тип

*Например:*

Function S ( a,b,c:real):real;

нет служебных слов

### Параметры-значения

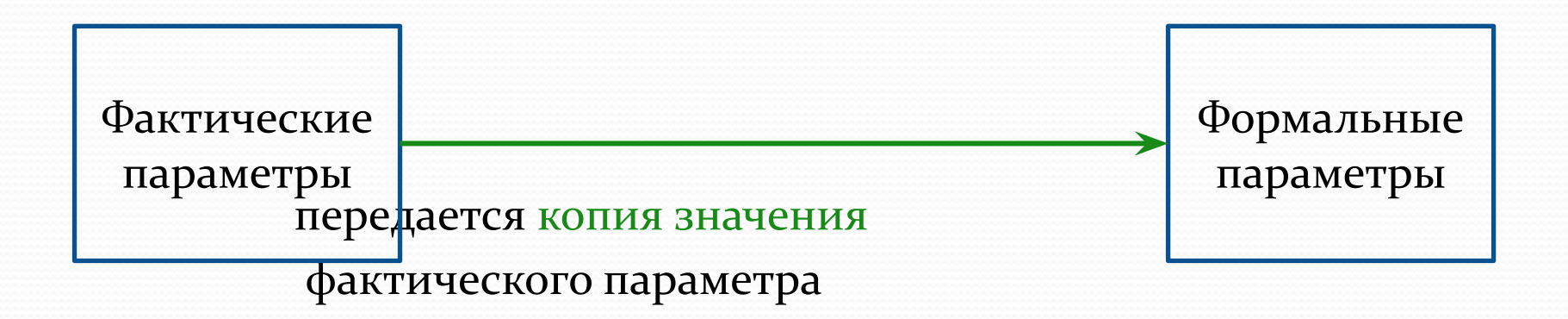

• В ячейки памяти формального параметра, выделенные при вызове подпрограммы, передается копия значения фактического параметра и обратно не возвращается.

### **Параметры-константы**

Перед параметрами-константами (adr-in) в списке формальных параметров ставится служебное слово Const

Например:

Type  $mass=array[1..100]$  of real; Procedure Pl(Const a:mas; n:integer);

- В ячейки памяти формального параметра, выделенные при вызове подпрограммы, передается копия адреса фактического параметра.
- В качестве фактических параметров нельзя использовать файловый тип данных.

### Параметры-константы

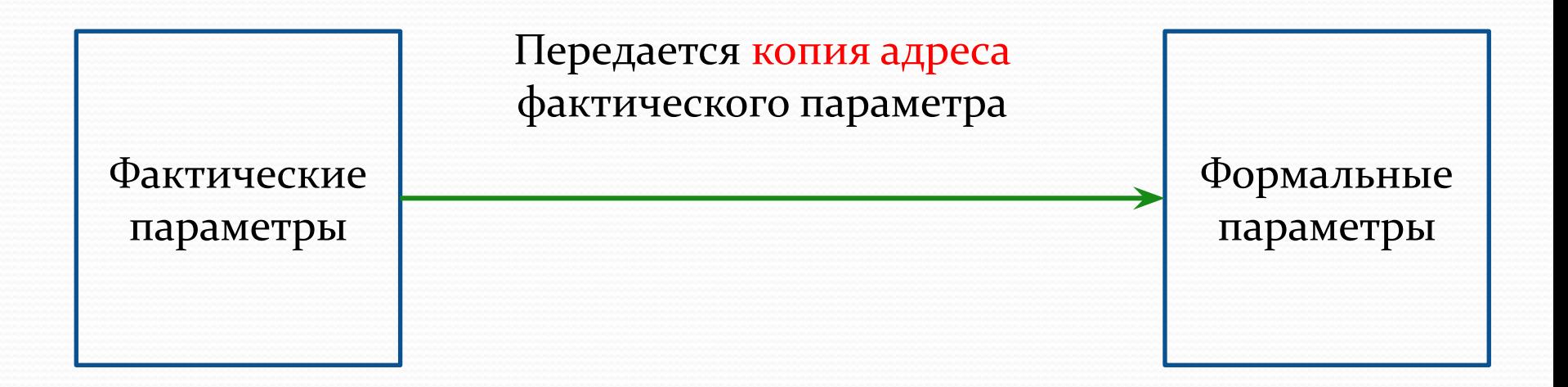

По имеющемуся адресу разрешено только считывать значение фактического параметра, а изменять запрещено.

## Параметры-переменные

Перед параметрами-переменными (adr-inout) в списке формальных параметров ставится служебное слово Var.

Например: Type ff=file of real; massiv=  $\arctan\left[1..20,1..30\right]$  of char;

Procedure poisk ( Const a: massiv; n, k: integer; Var x: ff ); параметрыпараметрыпараметрыпеременные константы значения

## Параметры-переменные

- В ячейки памяти формального параметра, выделенные при вызове подпрограммы, передается копия адреса фактического параметра
- По имеющемуся адресу разрешено считывать значение фактического параметра и изменять его. Изменение значений в ячейках памяти фактических параметров происходит во время выполнения операторов подпрограммы.
- В качестве фактических параметров можно использовать любой тип данных.

### Параметры-переменные

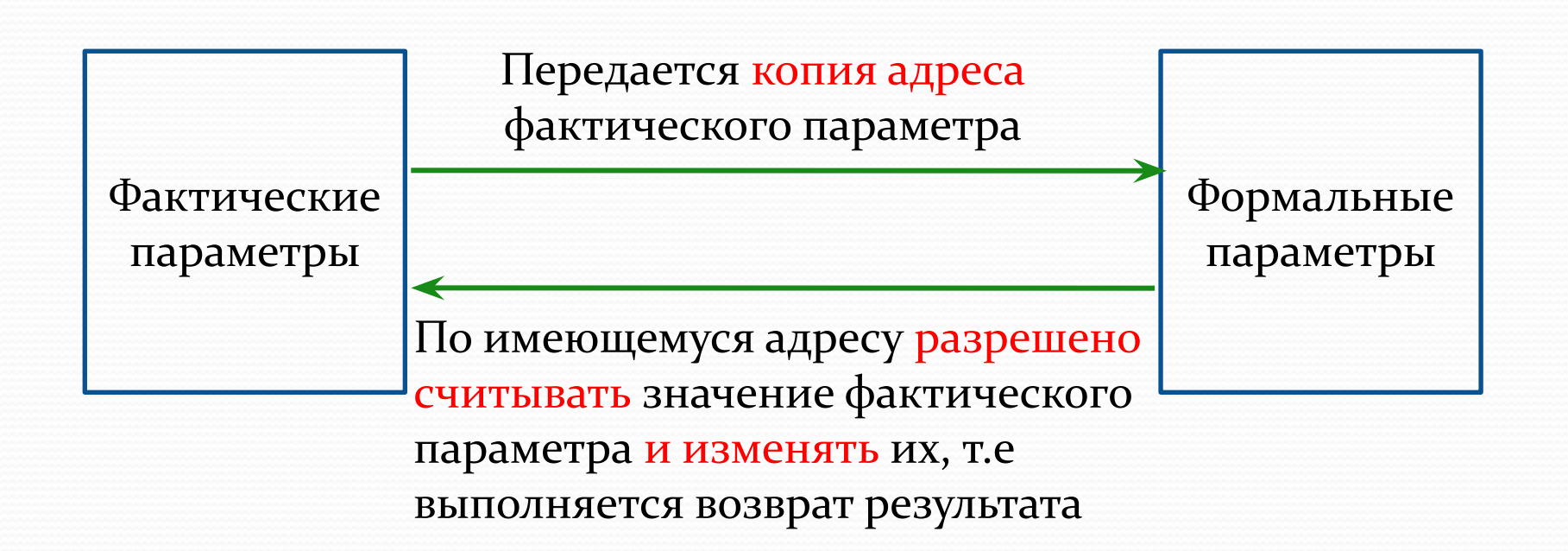

#### Процедура **Exit( )** – используется для досрочного выхода из подпрограммы

Например:Описать функцию, определяющую первое отрицательное число в массиве.

```
Type mas=array[1..100] of real;
Function minus ( Const b:mas; n:integer) : real;
Var i:integer; {описание локальных данных}
Begin 
  minus:=0; {функции присваивается значение}
  For i:=1 to n do
  If b[i]<0 then begin
        minus:=b[i]; {функции присваивается значение}
         Exit {досрочное завершение функции}
          end;
end;
```
Задача: Используя подпрограмму вычисления факториала вычислить биноминальный коэффициент для натуральных чисел n и m.

 $X!=1*2*..*X$ 

#### С использованием подпрограммы-процедуры Fact

Алгоритм подпрограммы-процедуры Алгоритм

головной программы

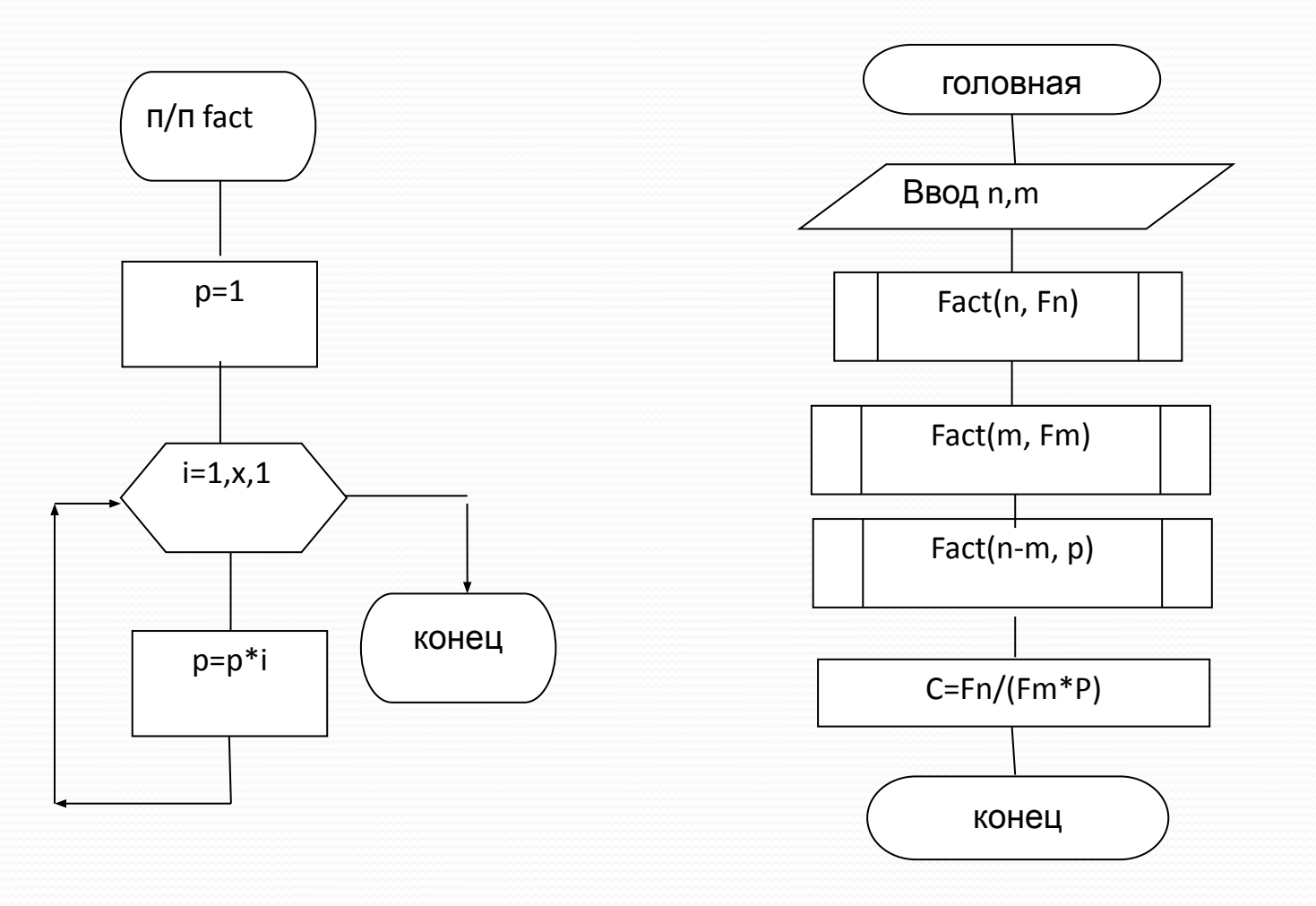

```
Program z1;
Var n,m:integer;
   C,P,Fn,Fm: real;
{процедура нахождения факториала числа х}
Procedure fact(x:integer; var p:real);
Var i:integer; \{ \piокальные данные \}Begin
  P:=1;
  For i:=1 to x do
  P:=P*i {p-результат выполнения процедуры}
End;
```

```
{операторы головной программы}
Begin 
Writeln('введите n, m');
Readln(n,m);
Fact(n,Fn); \{Fn - \phi\}акториал числа n\}Fact(m,Fm); {Fm-\phi a \kappa \tau \text{op}}ил числа m}
Fact(n-m,P); \{p-\phi\alpha\mathbf{x}ториал числа n-m}
C:=Fn/(Fm^*P);Writeln('биноминальный коэффициент =', C:8:1)
End.
```
#### С использованием подпрограммы-функции Factor

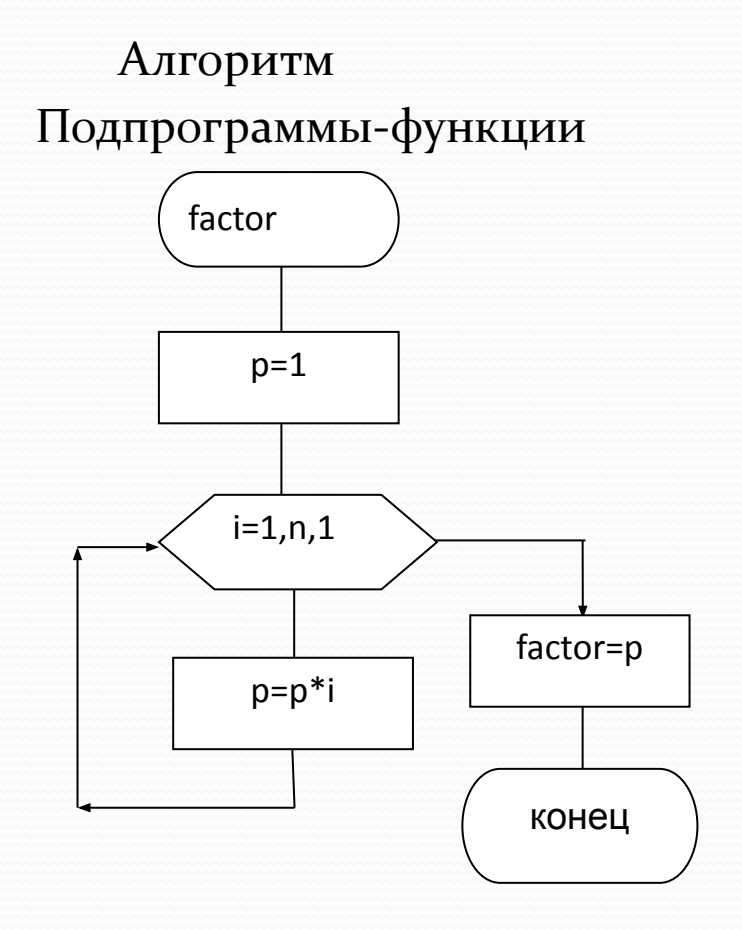

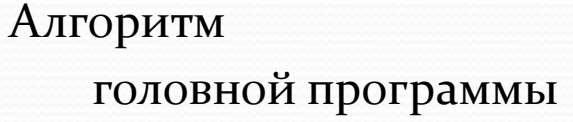

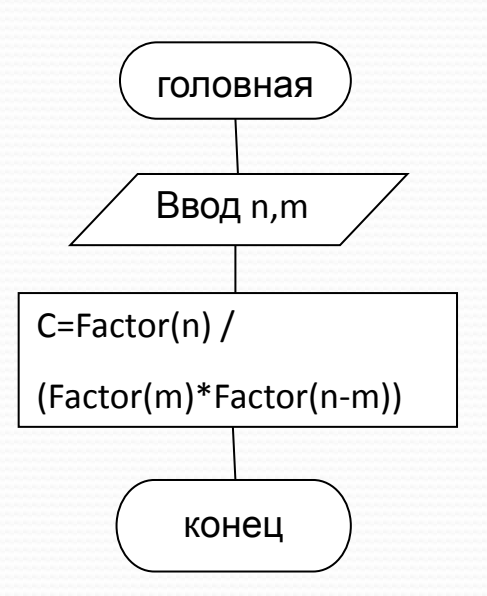